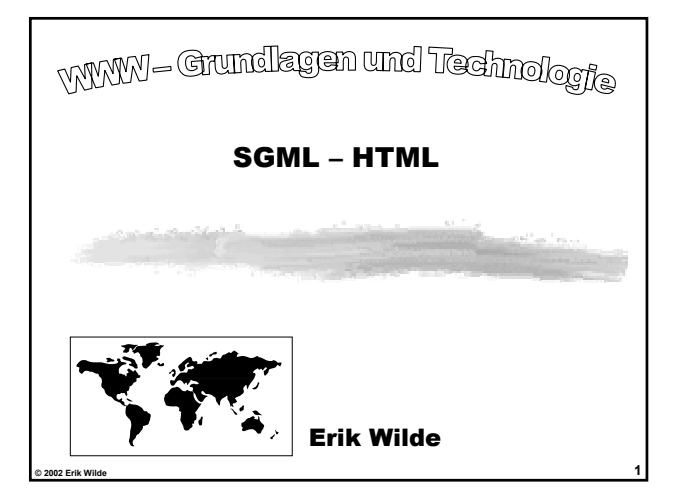

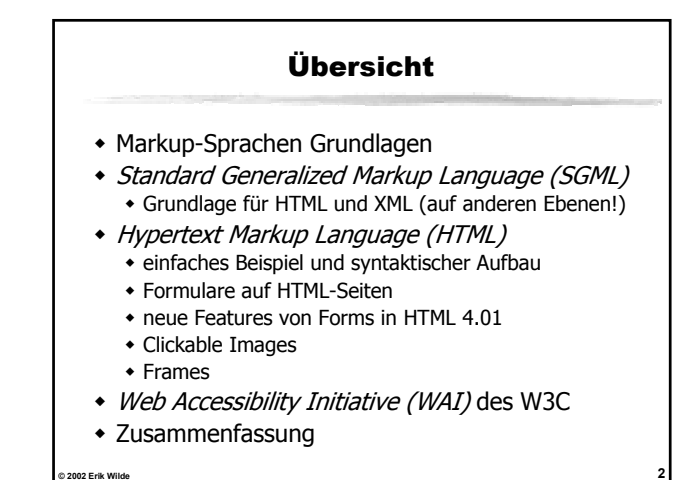

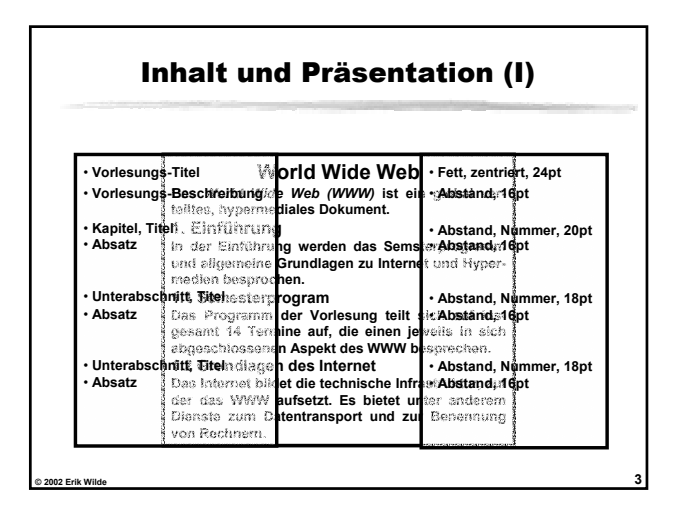

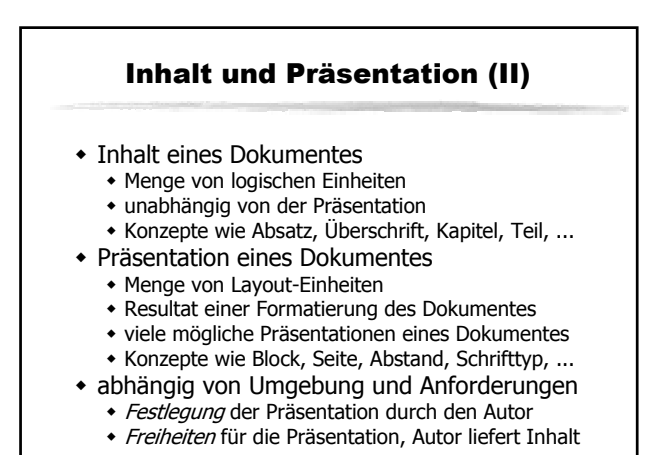

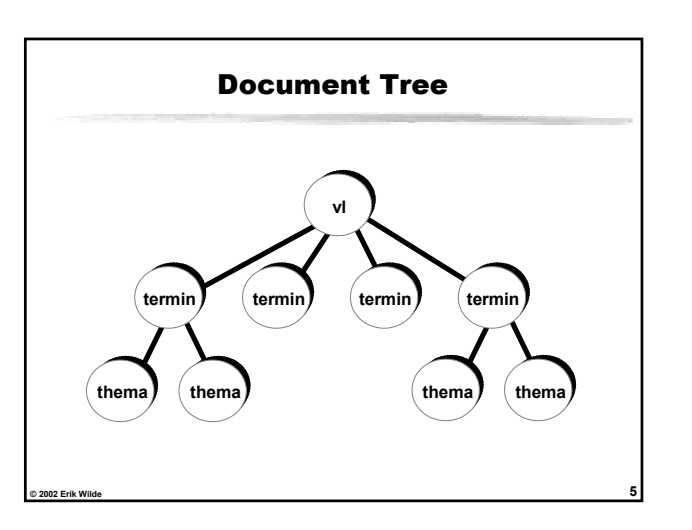

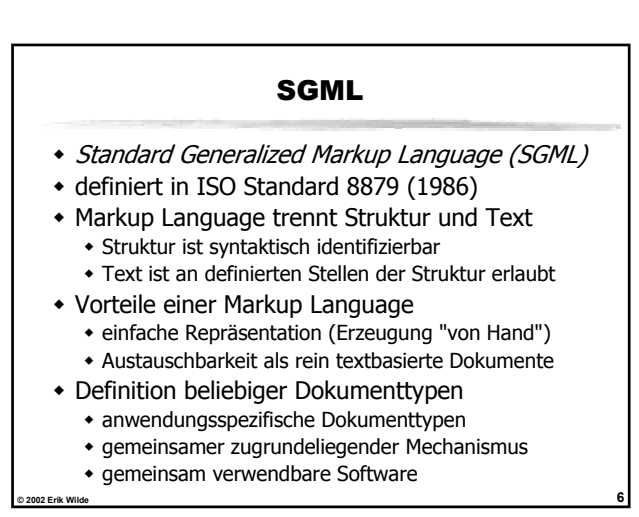

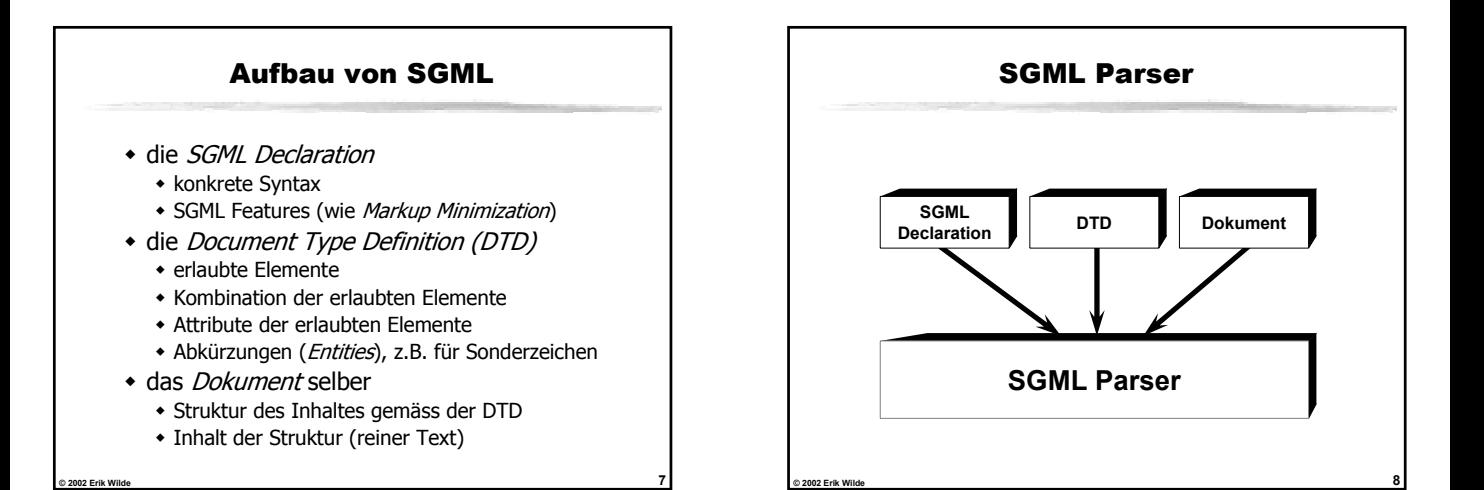

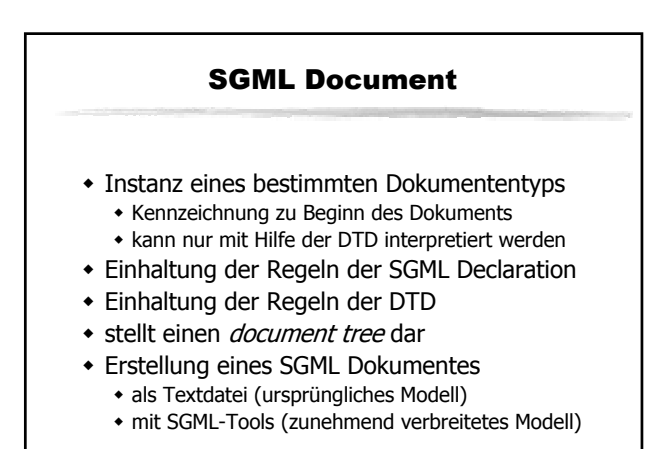

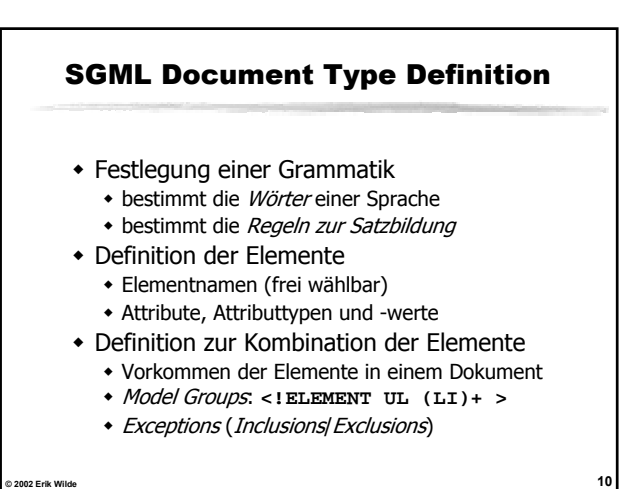

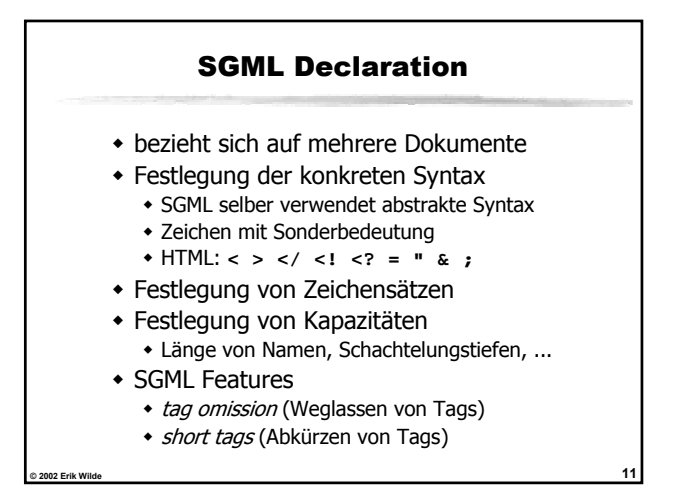

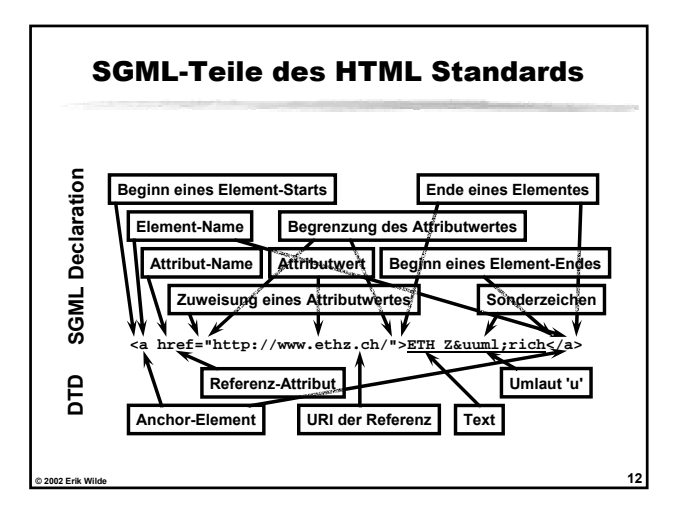

#### HTML und Verwandte

- Hypertext Markup Language (HTML) festgelegter Dokumententyp
	- basierend auf allgemeiner Sprache (SGML)
- Standard Generalized Markup Language (SGML) Mechanismus zur Definition von HTML
	- erlaubt Definition beliebiger Dokumententypen
	- HTML ist eine Anwendung von SGML
- Extensible Markup Language (XML)
	- Web-spezifisches Profile von SGML
	- leicht vereinfachte Version (weniger kompliziert)

**© 2002 Erik Wilde 13**

- keine Einschränkung der Allgemeinheit
- optimiert auf Anwendbarkeit auf dem Web

# Hypertext Markup Language

- Anwendung (Application) von SGML
- HTML SGML Declaration
	- bestimmt die konkrete Syntax von HTML bestimmt die SGML Features von HTML
- HTML SGML Document Type Definition (DTD) drei verschiedene Varianten der DTD
	- Definition der Elemente und Attribute
- zusätzliche Definitionen (kein SGML!)
	- Einschränkungen von Attributwerten
	- Bedeutungen von Elementen und Attributen
- **© 2002 Erik Wilde 14** Grossteil des Umfangs der HTML-Spezifikation

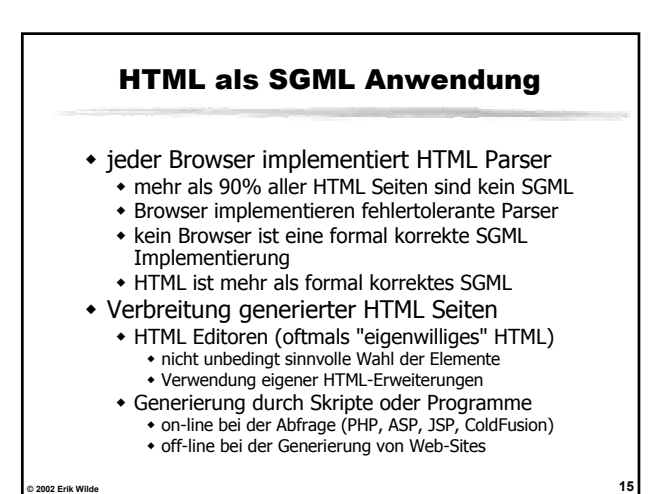

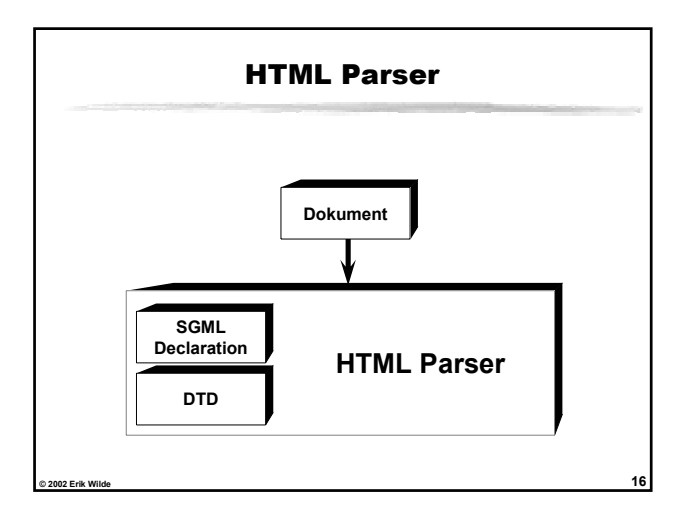

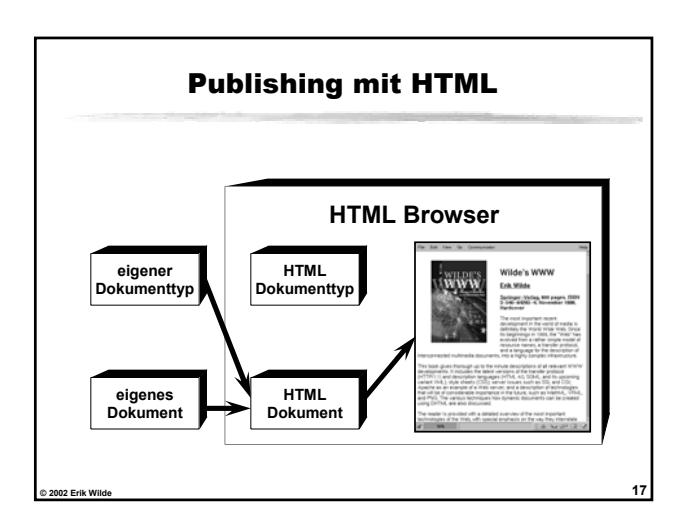

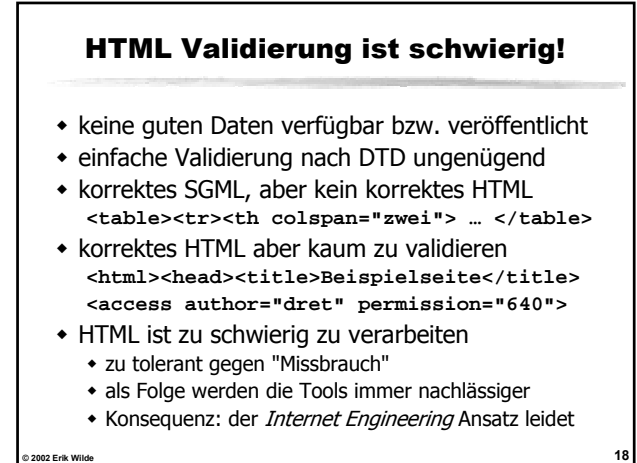

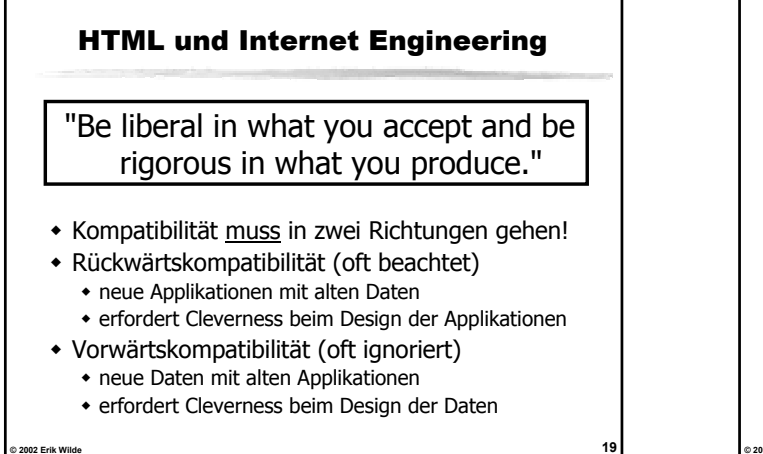

### **© 2002 Erik Wilde 20** Internet Engineering at work HTML ist erweiterbar unbekannte Elemente müssen ignoriert werden unbekannte Attribute müssen ignoriert werden HTML 4.01 geht (fast...) als HTML 3.2 durch CSS ist erweiterbar unbekannte Selektoren werden ignoriert unbekannte Properties werden ignoriert • eines der Axiome von Web-Standards! • Problem sind eher falsche Implementierungen Feature wird nicht ignoriert, sonder erzeugt Fehler Regeln zum liberalen Interpretieren beachten!

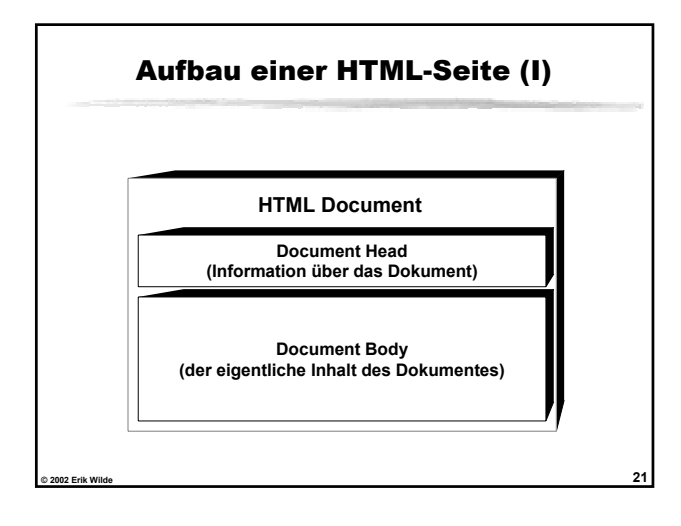

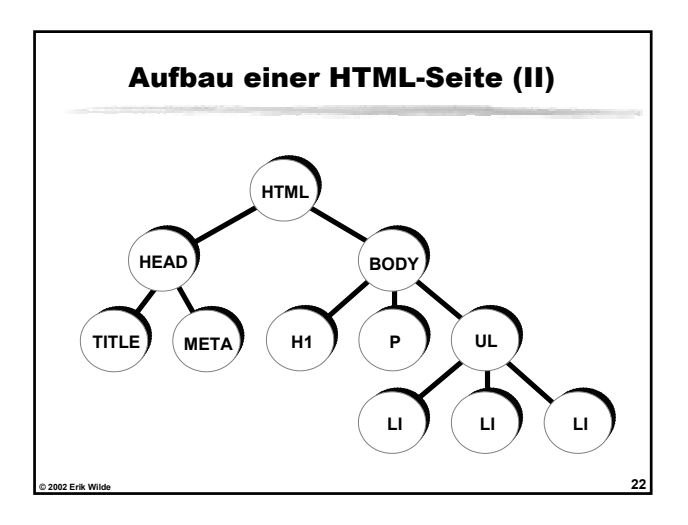

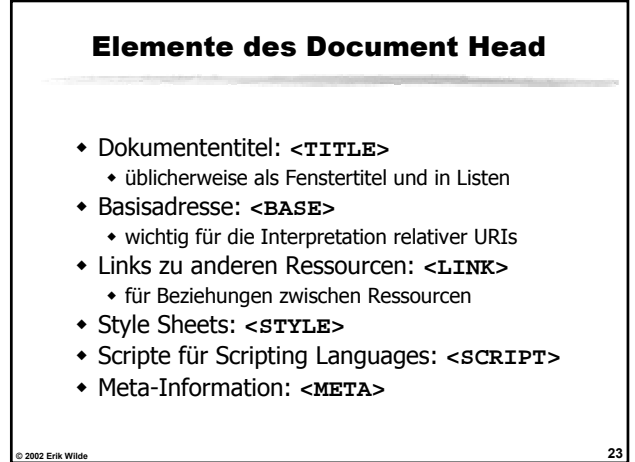

#### Elemente des Document Body

- Überschriften (auf verschiedenen Ebenen)
- Absätze (normaler Fliesstext)
- verschieden formatierter Text
- Listen (numeriert und unnumeriert)
- Verweise auf andere Ressourcen (Hyperlinks)
- horizontale Begrenzungslinien
- Tabellen
- Graphiken (in verschiedenen Formaten)
- allgemeine externe Objekte (z.B. Applets)

**© 2002 Erik Wilde 24**

Formulare (im Browser auszufüllen)

![](_page_4_Figure_0.jpeg)

## Beispiel für HTML-Listen **<UL><LI>ungeordnete Punkte** <DL><DT>Begriff<DD>Erkl&auml;rung **<DT>Term<DD>Definition </DL> <LI>Reihenfolge egal <OL><LI>Schachtelung <LI>Numerierung vom Browser </OL> <LI>keine Numerierung </UL>**

![](_page_4_Figure_2.jpeg)

![](_page_4_Figure_3.jpeg)

![](_page_4_Figure_4.jpeg)

![](_page_5_Picture_302.jpeg)

![](_page_5_Picture_303.jpeg)

![](_page_5_Figure_2.jpeg)

![](_page_5_Figure_3.jpeg)

![](_page_5_Figure_4.jpeg)

![](_page_5_Picture_304.jpeg)

- URLs, die zu diesen gehören
- $\bullet$  können auch für Forms verwendet werden

![](_page_6_Figure_0.jpeg)

![](_page_6_Figure_1.jpeg)

![](_page_6_Figure_2.jpeg)

![](_page_6_Figure_3.jpeg)

![](_page_6_Figure_4.jpeg)

![](_page_6_Figure_5.jpeg)

![](_page_7_Figure_0.jpeg)

![](_page_7_Figure_1.jpeg)

#### **© 2002 Erik Wilde 45** Web Accessibility Initiative (WAI) Accessibility heute stark unterbewertet Überschneidungen mit dem Thema Usability Usability kommerziell wesentlich wichtiger Accessibility und Usability sind wichtig wichtig aus Sicht der Benutzer wichtig aber auch aus Sicht der Anbieter verschiedenen WAI Guidelines Web Content Accessibility Guidelines Authoring Tool Accessibility Guidelines User Agent Web Content Accessibility Guidelines Jakob Nielsen's **useit.com** als guter Einstieg **© 2002 Erik Wilde 46** Zusammenfassung • im WWW verwendete Markupsprachen ◆ HTML als Sprache für Web-Pages • SGML als Grundlage von HTML \* XML als WWW-Variante von SGML • grundlegender Aufbau von HTML Elemente des Document Head Elemente des Document Body Tabellen, Formulare, Images, Frames, Image Maps